# **inpO2**

**Skalierbare Ausschießlösung für Adobe Acrobat Reader**

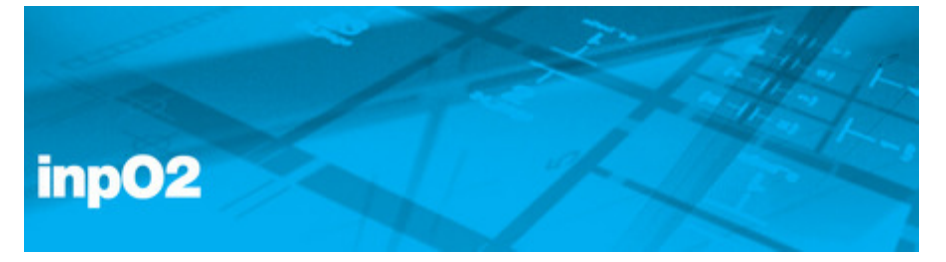

inpO2 ist eine Ausschießsoftware für die Integration in Adobe Acrobat 8/9 für Macintosh und Windows. InpO2 besticht durch eine einfache, intuitive Menüführung und beinhaltet alle Funktionen und Features, die man heutzutage von einer professionellen Ausschießsoftware erwartet. InpO2 besteht aus verschiedenen Produktvarianten und ist modular aufgebaut. Aufgrund des modularen Aufbaus ist inpO2 eine extrem flexibele Lösung mit einem einzigartigen Preis-/Leistungsverhältnis.

#### **Wählen Sie zwischen den inpO2 Modulen die Sie benötigen**

inpO2 wird in 5 Modulen angeboten: Wizard, Layout Editor, Assembly Planner, Optimization und JDF Export. Der Wizard bildet dabei das Basismodul. Der Layout Editor beinhaltet zusätzlich den digitalen Montagetisch und weitere Werkzeuge. Er ist die Grundvoraussetzung für die Anbindung aller weiteren Module. Alle Module können entweder einzeln oder in Paketen erworben werden.

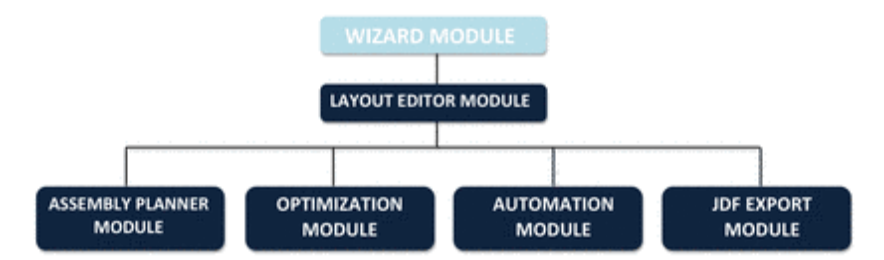

**Wizard:** Basismodul mit 6 stufigem [Bedienungswizard](http://www.codesco.com/index.php?eID=tx_cms_showpic&file=fileadmin%2Fbilder_grafiken%2FSonstiges%2Finpo2_module.png&md5=31bec642aa0bc95bf1306c1f9c86963e85b338d4¶meters[0]=YTo0OntzOjU6IndpZHRoIjtzOjQ6IjgwMG0iO3M6NjoiaGVpZ2h0IjtzOjQ6IjYw¶meters[1]=MG0iO3M6NzoiYm9keVRhZyI7czo0MToiPGJvZHkgc3R5bGU9Im1hcmdpbjowOyBi¶meters[2]=YWNrZ3JvdW5kOiNmZmY7Ij4iO3M6NDoid3JhcCI7czozNzoiPGEgaHJlZj0iamF2¶meters[3]=YXNjcmlwdDpjbG9zZSgpOyI%2BIHwgPC9hPiI7fQ%3D%3D)

**Layout Editor:** Customizing und Fine-Tuning Optionen für den inpO2 Montagetisch

**Assembly Planner:** Verschiedene Möglichkeiten für den Aufbau von Ausschiess Komponenten in inpO2

**Optimization:** Automatisierter Gleichlauf für Montage Arbeiten

**Automation:** Hot-Foldern basierendes Ausschiessen für einen automatisierten Workflow

**JDF Export:** JDF Export für das Layout und das Finishing

Weitere Infos zum Produktaufbau und den einzelnen Modulen erklären die folgenden Infomaterialien:

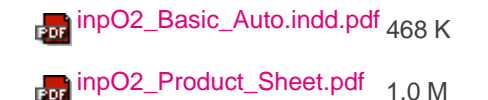

#### **Produktvideos**

Die unten aufgeführten Vide[os](http://www.codesco.com/uploads/media/inpO2_Product_Sheet.pdf) v[ermitteln](http://www.codesco.com/uploads/media/inpO2_Product_Sheet.pdf) Ihnen einen ersten visuellen Eindruck von den die Funktionsweisen von inpO2.

## *Kategorie*

PlugIn

#### *Thema*

Druck/Belichtung

# *Verwandte Produkte*

- INposition
- Dynastrip

### *Hersteller*

[Dynagram](http://www.codesco.com/de/inposition.html)

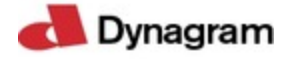

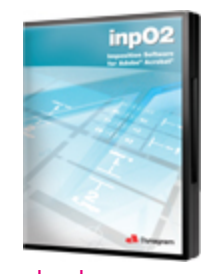

# Download

*inpO2 3.5.3* **Bet[riebssystem](http://www.codesco.com/index.php?eID=tx_cms_showpic&file=uploads%2Ftx_saltproductdb%2Finpo2_box.jpg&md5=b7d1bab3c11b7cb0e95bce1e96b0350203cca17f¶meters[0]=YToyOntzOjc6ImJvZHlUYWciO3M6NTM6Ijxib2R5IHN0eWxlPSJtYXJnaW46IDBw¶meters[1]=eDsgYmFja2dyb3VuZC1jb2xvcjogI0ZGRkZGRiI%2BIjtzOjQ6IndyYXAiO3M6Mzc6¶meters[2]=IjxhIGhyZWY9ImphdmFzY3JpcHQ6Y2xvc2UoKTsiPiB8IDwvYT4iO30%3D) Mac OS:** X [10.5,](http://www.codesco.com/de/login.html?redirect_url=index.php%3Fid%3D1241%26L%3D0) X 10.4, X 10.3 **Win:** XP, 2000 **Software Acrobat:** 9.x/Pro, 8.x/Pro **Sprache** Englisch

# **Produktvariante**

Vollversion, Demoversion (verfügbar im Downloadbereich)

**Lieferform** digital, postalisch

**Status** Produkt verfügbar ab 650,00 € netto

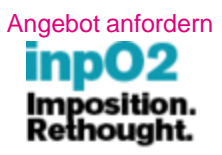